## **ГРАФИЧЕСКИЙ ИНТЕРФЕЙС СИСТЕМЫ ПОДДЕРЖКИ ПРИНЯТИЯ РЕШЕНИЙ (на основе дерева решений)**

*ст.гр.ГЮВТ-1-09 Созоев Н.,рук. Стамкулова Г.К.*  $KTY$ им. И. Раззакова *E-mail: [sozoev@gmail.com](mailto:sozoev@gmail.com)*

## ОБЩАЯ ИНФОРМАЦИЯ

*Что такое система поддержки принятия решений?*

СПИР (системы поддержки принятия решений) это программные средства и информационноаналитические технологии, предназначенные специально для оказания помощи в решении задач поиска, анализа и выбора лучших из возможных альтернатив (вариантов).

*Что такое действие?*

В задачах ТИР (теории принятия решений), действие (альтернатива) - один из множества заданных вариантов решения.

*Что такое событие?*

Событие - один из множества возможных исходов какого-либо эксперимента.

*Что такое решение?*

Дерево решений

В задачах ТИР решение - наилучшее (или наиболее обоснованное) действие (выбранная альтернатива) среди множества заданных альтернатив. Условная, взвешенная и ожидаемая прибыль

Условная прибыль (Conditional Profit) - прибыль, связанная с действием i при условии, что происходит событие *j*, или CP(act *i* | event *j*)

Взвешенная прибыль (WP) - получают посредством умножения условной прибыли для комбинации действия и события на вероятность возникновения этого события:

WP(act i | event j) =  $CP$ (act i | event j) \* P(event j)

Среднее ожидаемое денежное значение (Expected Monetary Value) - сумма всех взвешенных прибылей связанных с определенным действием:

EMV(act i)=  $\sum_{i=0}^{n} WP(\text{act i } | \text{ event j})$ 

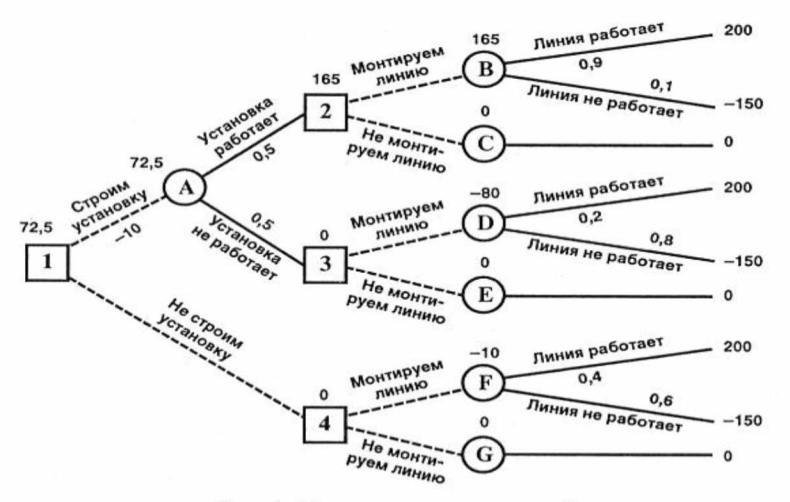

Рис. 1. Пример дерева решений

*Требование к системе поддержки принятия решений:*

СПИР должна решать 12 задач из курса ТИР (теории принятия решений)

Формирование списка действий (альтернатив)

Формирование списка событий

Формирование списка комбинаций действиесобытие

Вычисление условных, взвешенных прибылей (потерь)

Вьиисление средних ожидаемых прибылей

Создание дерева решений

Нахождение решения

Пример решения программы на примере задачи №1 «Колесо фортуны»

*Условие задачи:*

Вас пригласили на телевизионную игру «Колесо Фортуны». Колесо управляется электронным образом с помощью двух кнопок, которые сообщают этому колесу сильное или слабое вращение. Само колесо разделено на равные области: белую и красную. Вам сообщили, что в белой области колесо останавливается с вероятностью 0,3, а в красной - 0,7. Плата, которую вы получаете за игру, равна в (долларах) следующему:

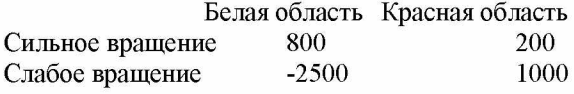

**The company's** 

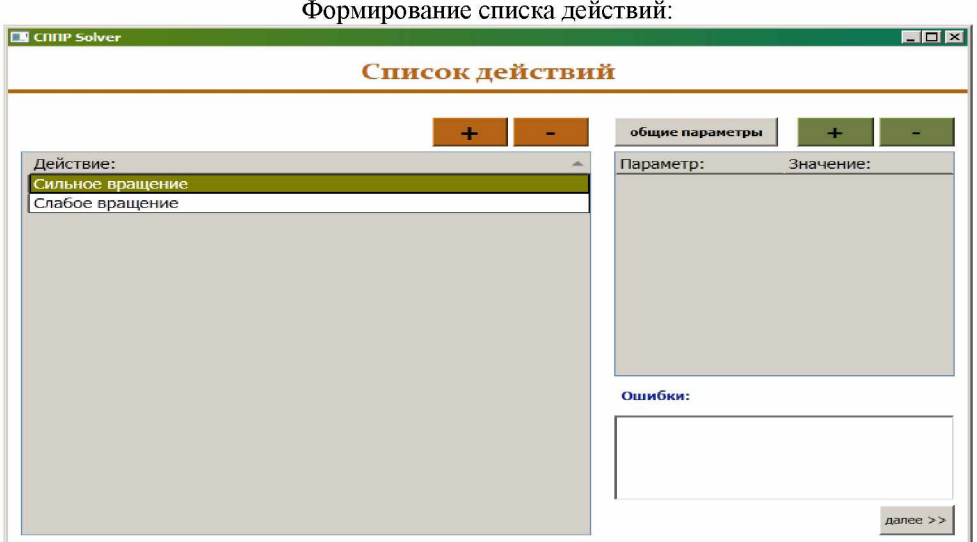

Формирование списка событий:

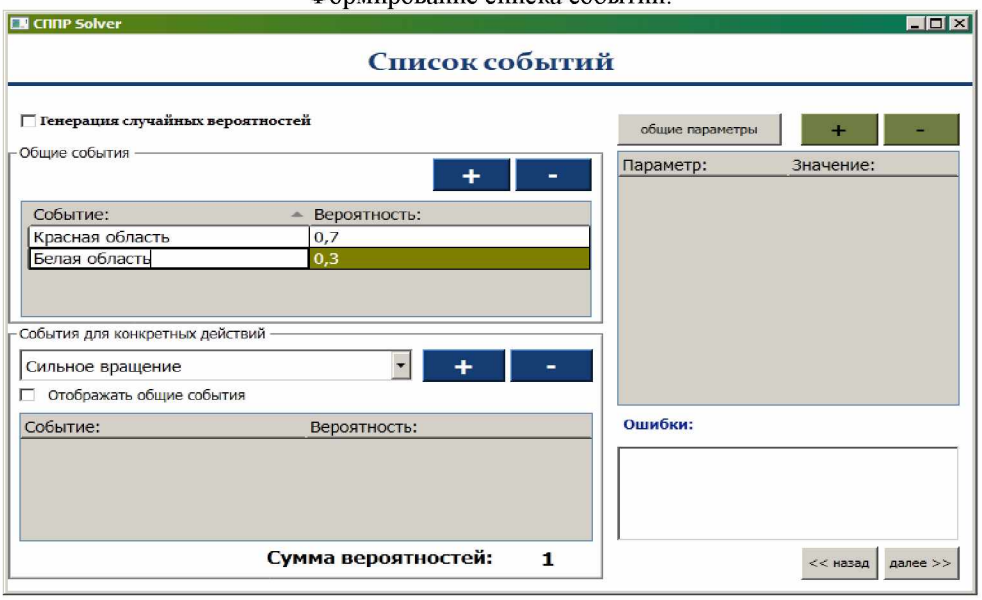

## Формирование списка комбинаций:

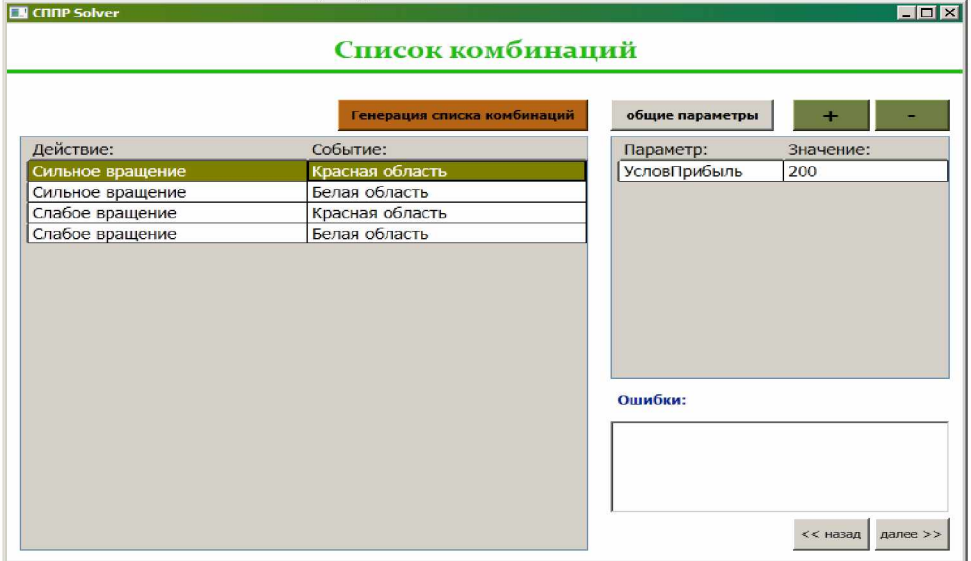

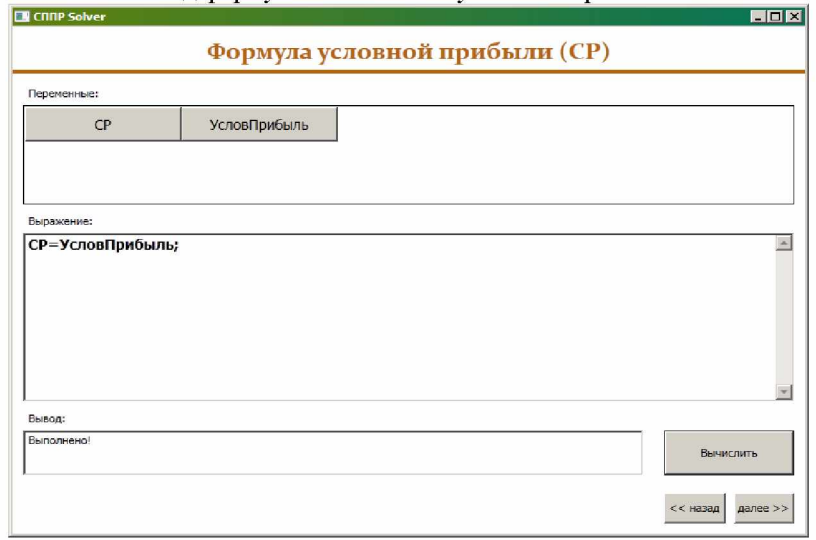

Ввод формулы вычисления условной прибыли:

Сформированное дерево решений:

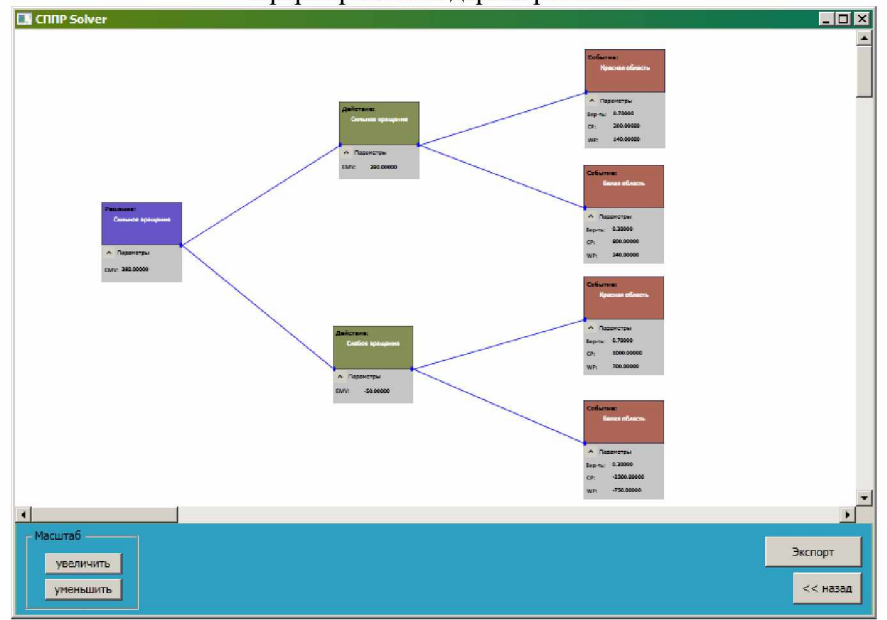